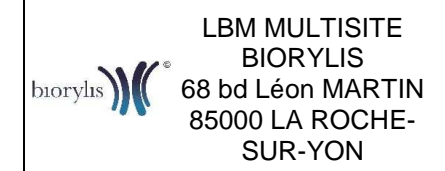

68 bd Léon MARTIN **d'une recherche d'Helicobacter Recommandations en vue pylori par test respiratoire**

Ref : PPT-I-017-V04 Version : 04 Applicable le : 26-11-2018

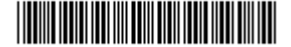

## **1. Dénominations possibles sur l'ordonnance**

- Test HELIKIT
- Test INFAI
- Test respiratoire
- Test Respiratoire à l'Urée marquée au carbone 13
- Recherche d'Hélicobacter pylori

## **Attention : NE PAS CONFONDRE avec SÉROLOGIE Helicobacter pylori**

## **2. Renseignements à donner au patient avant le test**

- Le patient doit se présenter avec son Kit (délivré en pharmacie sur ordonnance).
- Le patient doit se présenter au laboratoire :
	- $\triangleright$  A jeun depuis la veille (sans boire, ni manger, ni fumer depuis 12h)
	- $\triangleright$  Ne pas avoir pris d'antibiotiques depuis au moins 4 semaines.
	- $\triangleright$  Ne pas avoir pris d'antisecrétoires (= anti-acides) depuis au moins 2 semaines (Exemple de médicament : Inipomp, Lansoprazole, Oméprazole, Mopral, Pariet, Ranitidine, Tagamet, ...)
	- $\triangleright$  Ne pas avoir pris de d'antiacide ni de pansement gastro-intestinaux dans les 24h précédentes (Polykaraya, Polysilane, Bedelix, Maalox, SMECTA, Rennie, ...)
- Le patient reste au laboratoire pendant les 30 minutes que dure le test.

- Ce n'est pas une prise de sang, le patient doit juste souffler dans des tubes avant et après avoir bu une solution d'acide citrique et d'urée.

Particularité : Pour les tests INFAI, s'assurer que le patient a, en sa possession, 200mL de jus d'orange 100% jus de fruits sans sucre ajouté (acide citrique) (ou 100 mL pour les tests INFAI pédiatriques).

## **3. Le jour du test**

Au moment de l'enregistrement du dossier, vérifier auprès du patient que les points mentionnés ci-dessus (à jeun, tabac, médicaments, …) ont bien été respectés. Sinon, reporter le test.

Comme pour tout examen transmis à Biomnis, saisir le code d'enregistrement BIO1 (Choisir "Test respiratoire à l'urée"), et ajouter le code **HELIP** correspondant à la facturation d'un forfait particulier pour cette analyse.